# ВСЕРОССИЙСКИЙ НАУЧНО-ИССЛЕДОВАТЕЛЬСКИЙ ИНСТИТУТ МЕТРОЛОГИЧЕСКОЙ СЛУЖБЫ (ФГУП "ВНИИМС")

**УТВЕРЖДАЮ** Руководителя ЕЦІ ФГУП "ВНИИМС" В. Н. Яншин  $\overline{11}$ 2013 г.

# ГСИ. ТЕПЛОСЧЕТЧИКИ «ЭСКО-терра»

# Методика поверки

ЭСКО-терра.23367.022 МП

Методика поверки

l,

J.

# **СОДЕРЖАНИЕ**

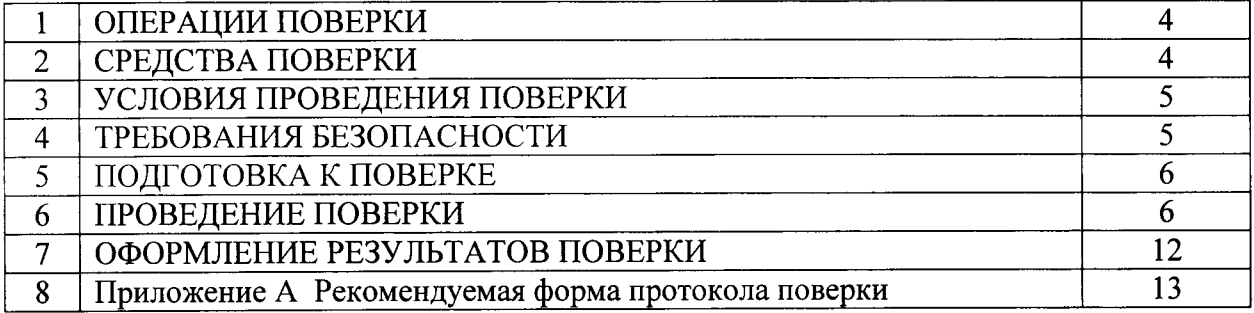

 $\sim 10^6$ 

Настоящий документ распространяется на теплосчетчики ЭСКО-терра (далее- теплосчетчики) и устанавливает методы их первичной и периодических поверок. Способ поверки - поэлементный.

Теплосчетчик является составным изделием, состоящим из:

- тепловычислителя;
- расходомеров или водосчетчиков (далее-ИП);  $\overline{a}$
- датчиков избыточного давления (могут не использоваться) (далее- ДИД);
- термопреобразователей сопротивления (далее-ТСП).

Составные части, имеющие межповерочные интервалы отличные от межповерочного интервала теплосчетчика, должны подвергаться периодической поверке в соответствии с требованиями их нормативно-технической документации.

Первичной поверке подлежат теплосчетчики при выпуске из производства.

Периодической поверке подвергаются теплосчетчики, находящиеся в эксплуатации.

Межповерочный интервал - не более 4 лет.

После ремонта путем замены отказавшей составной части теплосчетчика в пределах межповерочного интервала (ИП, ДИД, ТСП) на исправную и поверенную, поверку теплосчетчиков не проводят. В паспорт теплосчетчика и его свидетельство о поверке в установленном порядке вносят соответствующие изменения.

# 1 ОПЕРАЦИИ ПОВЕРКИ

При проведении первичной и периодической поверки выполняют операции, указанные в таблице 1.

Таблица 1

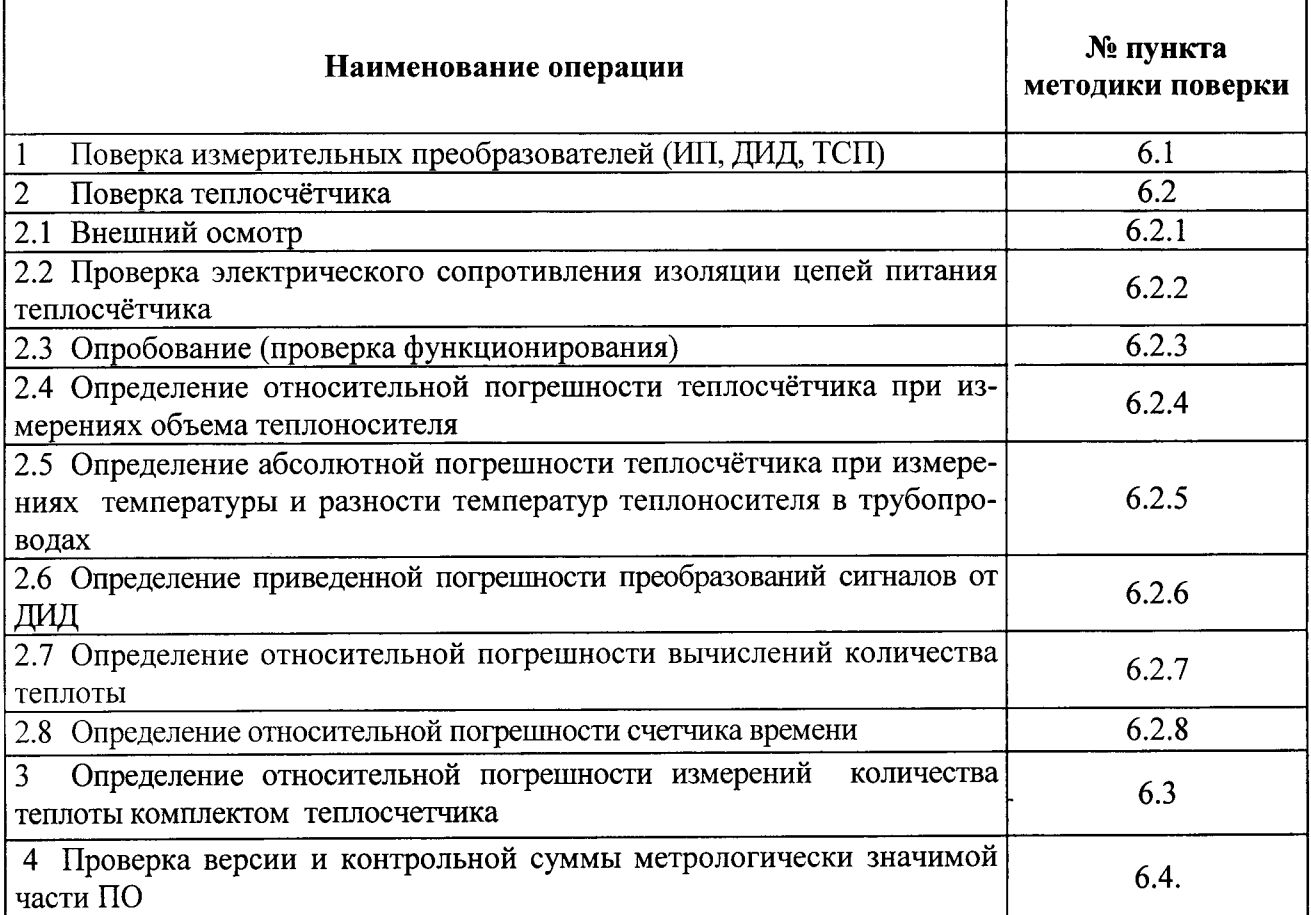

# 2 СРЕДСТВА ПОВЕРКИ

2.1 При поверке применяют средства измерений и оборудование, приведенные в таблице 2. Таблица 2

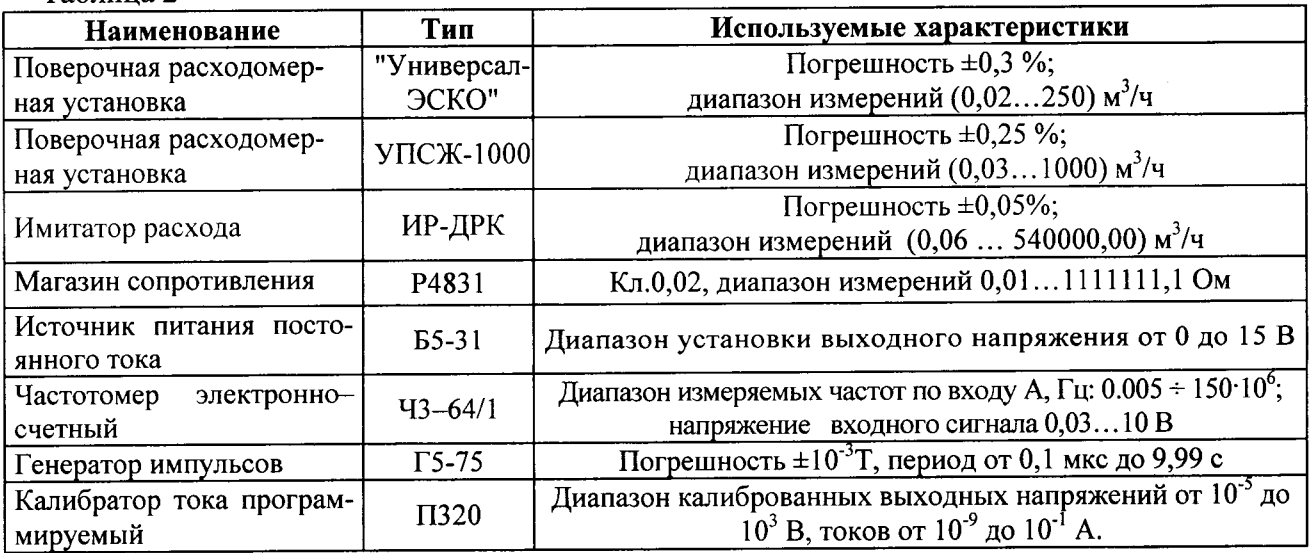

2.2 Допускается применение средств измерений и оборудования других типов, обеспечивающих необходимую точность измерений.

2.3 Средства измерений, используемые при поверке, должны иметь действующие оттиски поверительных клейм или свидетельства о поверке.

# 3 УСЛОВИЯ ПРОВЕДЕНИЯ ПОВЕРКИ

3.1 Все работы по поверке проводят при следующих климатических условиях:

- температура окружающего воздуха от плюс 15 до плюс 25 °С;
- относительная влажность окружающего воздуха от 30 до 80 %;

- атмосферное давление от 86 до 106,7 кЛа (от 630 до 800 мм рт. ст.).

3.2 Напряжение питания теплосчётчика при поверке должно находиться в пределах от 195 до 253 В, от 30 до 42 В, частота сети питания (50 $\pm$ 1) Гц.

3.3 В непосредственной близости (на расстоянии до трех метров) от теплосчетчика должны отсутствовать внешние электрические и магнитные поля, кроме земного.

3.4 Вибрация и тряска, влияющие на работу теплосчетчика и средств измерений, должны отсутствовать.

# 4 ТРЕБОВАНИЯ БЕЗОПАСНОСТИ

4.1 К проведению поверки допускаются лица, прошедшие инструктаж по технике безопасности и изучившие эксплуатационную документацию на теплосчетчик и используемые средства измерений.

4.2 Подключение средств измерений необходимо выполнять только при отключенном напряжении питания.

4.3 При проведении поверки следует руководствоваться требованиями безопасности по ГОСТ 12.2.007.0, ГОСТ 12.3.019, ГОСТ 12.2.086.

4.4 Все работы при проведении поверки в строгом соответствии с "Правилами устройства электроустановок" (ПУЭ), "Правилами технической эксплуатации электроустановок потребителей" (ПТЭ) и "Правилами техники безопасности при эксплуатации электроустановок потребителей" (ПТБ).

# 5 ПОДГОТОВКА К ПОВЕРКЕ

5.1 Перед проведением поверки проверяют наличие эксплуатационной документации на теплосчетчик: паспорта с указанием комплектности теплосчетчика и руководства по эксплуатации (далее - РЭ).

5.2 Проверяют наличие средств измерений и действующих свидетельств о поверке на них.

5.3 Подготавливают к работе средства измерений согласно эксплуатационной документации на них.

5.4 Проверяют соблюдение условий п.3 настоящей методики.

# 6 ПРОВЕДЕНИЕ ПОВЕРКИ

# 6.1 Поверка измерительных преобразователей (ИП, ДИД, ТСП)

Поверка входящих в состав теплосчетчика ИП, ДИД, ТСП и их комплектов выполняется в сроки и по методикам поверки на эти изделия, утвержденным и согласованным в установленном порядке.

#### 6.2 Поверка теплосчётчика

#### 6.2.1 Внешний осмотр

Перед началом выполнения операций поверки проводят внешний осмотр теплосчётчиков.

При внешнем осмотре проверяют:

- отсутствие дефектов, препятствующих чтению надписей, маркировок, а также отсчету результатов измерений по дисплею;

- состояние защитных покрытий (они должны быть прочными, ровными, без нарапин и обеспечивать защиту от коррозии);

- исправность элементов коммутации (клеммников, разъемов и т.д.);

- отсутствие на корпусе трещин и повреждений;

- соответствие маркировки теплосчётчика требованиям, изложенным в его паспорте;

- наличие пломб.

#### 6.2.2 Проверка электрического сопротивления изоляции цепей питания теплосчётчика

Проверку электрического сопротивления изоляции цепей питания теплосчётчика проводят мегаомметром. Один зажим мегаомметра соединяют с корпусом, а другой- с соединенными вместе выводами цепей питания  $\sim$ 230B.

Проверку проводят при напряжении постоянного тока (500±50) В.

Результаты проверки считают удовлетворительными, если значение сопротивления изоляции цепей питания относительно корпуса теплосчётчика не менее 20 МОм.

#### 6.2.3 Опробование (проверка функционирования)

6.2.3.1 При опробовании каналов измерений температуры к каждому из проверяемых каналов в соответствии со схемой, приведенной в РЭ на рисунке Г.2 приложения  $\Gamma$  подключают магазин сопротивлений Р4831. Изменяют значения устанавливаемых сопротивлений в диапазоне:

-от 103,96 до 156,32 Ом (от 10 до 145 °С) для варианта комплектации ТСП с НСХ 100П  $(W_{100} = 1,391)$ 

-от 103,90 до 155,46 Ом (от 10 до 145 °С) для варианта комплектации ТСП с НСХ Рt100  $(W_{100} = 1,385)$ .

-от 503,96 до 556,32 Ом (от 10 до 145 °С) для варианта комплектации ТСП с НСХ 500П  $(W_{100} = 1,391)$ 

-от 503,90 до 555,46 Ом (от 10 до 145 °С) для варианта комплектации ТСП с НСХ Р $t$ 500  $(W_{100} = 1,385)$ .

При этом наблюдают изменение значений измеряемых температур, выводимых на дисплей теплосчётчика.

6.2.3.2 При опробовании каналов измерений объема теплоносителя к каждому из проверяемых каналов в соответствии со схемой, приведенной в РЭ на рисунке Г.8 приложения Г, подключают генератор импульсов.

Если проверяемые каналы запрограммированы на прием импульсных сигналов, то на генераторе устанавливают период следования T=1 с и амплитуду импульсов +5 В. Подают последовательность импульсов на проверяемые входы и наблюдают на ЖКИ изменение значений накопленного объема теплоносителя по каждому из каналов.

Если проверяемые каналы запрограммированы на прием частотных сигналов, то на генераторе устанавливают частоту следования импульсов 500 Гц при амплитуде +5 В и скважности 2. Подают частотный сигнал на проверяемые входы и наблюдают на ЖКИ изменение значений накопленного объема теплоносителя по каждому из каналов.

6.2.3.3 При опробовании каналов измерений избыточного давления теплоносителя к каждому из проверяемых каналов в соответствии со схемой, приведенной в РЭ на рисунке Г.9 приложения Г, подключают калибратор тока, на котором устанавливают значения выходного постоянного тока в пределах от 5 до 15 мА. При этом наблюдают изменение значений измеряемых давлений, выводимых на ЖКИ теплосчётчика.

Примечание- Если каналы измерений избыточных давлений не используются, то проверка по данному пункту не проводится.

6.2.3.4 Проверку работоспособности интерфейсов RS-232C и RS-485 проводят путем сличения значений установленных параметров (режим меню "Конфигурация") и выводимых на экран монитора ПЭВМ. Теплосчетчик считают прошедшим проверку, если не обнаружено разницы между данными, выводимыми на экран монитора ПЭВМ, и установленными параметрами теплосчётчика.

6.2.3.5 Проверку работы при батарейном питании проводят следующим образом.

Записывают текущее время с ЖКИ теплосчётчика и отключают напряжение питания на время не менее чем две минуты. Затем подают напряжение питания. Результаты проверки считают удовлетворительными, если убеждаются в том, что счет времени не прекратился.

#### 6.2.4 Определение относительной погрешности измерений объема теплоносителя

6.2.4.1 Относительную погрешность определяют для каждого канала измерений объема теплоносителя.

Примечание- Продолжительность интервала времени измерений при поверке определя-

ется значением  $\tau_{H}$ (с), устанавливаемым в меню "Служебный" теплосчётчика (смотри п.п. 2.4.4 и 2.4.5 в РЭ). В меню теплосчётчика "Данные поверки" считывают значения результатов измерений за этот интервал времени. При этом на ЖКИ выводится информация об измеренных значениях для каждого канала измерений.

6.2.4.2 Относительную погрешность для каждого канала определяют по формуле

$$
\delta_{V_i} = \frac{V_H - V_P}{V_P} \cdot 100 \qquad (\%)
$$
\n(1)

где  $V_H$  – значение объема теплоносителя, накопленное за время измерения, м<sup>3</sup>;

 $V_P$  – расчетное значение объема за время измерения, м<sup>3</sup>.

6.2.4.3 Если поверяемые каналы запрограммированы на прием частотных сигналов, то значение  $V_P$ определяют по формуле

$$
V_P = \frac{\tau_H \cdot G_{\text{max}}}{3600 \cdot f_{\text{max}}} \cdot f_{\text{3T}}
$$
 (2)

где  $f_{3T}$  – значение частоты по показаниям эталонного частотомера, Гц;

 $f_{max}$ -значение частоты при максимальном расходе, Гц;

 $G_{\text{max}}$  – значение максимального расхода, м<sup>3</sup>/ч (устанавливается в вычислителе программно для каждого канала измерений и соответствует паспортным значениям применяемых в составе теплосчетчика ИП).

При поверке устанавливают значения выходной частоты генератора в контрольных точках в соответствии с таблицей 5, амплитуды +5 В и скважности 2.

Рекомендуемое время измерения в контрольной точке  $1 - \tau_M = 30$  с, в контрольной точке 2-

 $\tau_{\mathcal{U}}$  = 60с, в контрольной точке 3 –  $\tau_{\mathcal{U}}$  = 90 с

6.2.4.4 Если поверяемые каналы запрограммированы на прием импульсных сигналов, то на генераторе устанавливают период следования импульсов  $T_H = 0.1$  с при длительности 0.05 с и ам-

плитуде +5В. Рекомендуемое время  $\tau_{\text{M}}$  = 240 с.

Значение  $V_P$  определяют по формуле

$$
V_P = 0.001 \cdot K_V \cdot N_H \tag{3}
$$

где  $K_V$  – значение весового коэффициента импульса, л/имп (при поверке  $K_V$ = 1 л/имп);  $N_H$  - количество импульсов по эталонному частотомеру.

Результаты поверки считают удовлетворительными, если относительная погрешность для каждого канала находится в пределах  $\pm 0.05$  %.

Примечание- Допускается не проводить поверку тех каналов измерений объема, которые не используются в процессе эксплуатации теплосчетчика.

6.2.5 Определение абсолютной погрешности теплосчётчика при измерениях температуры и разности температур теплоносителя в трубопроводах

6.2.5.1 Определение абсолютной погрешности теплосчётчика при измерениях температуры и разности температур проводят с помощью магазинов сопротивлений, подключаемых в соответствии со схемой, приведенной в РЭ на рисунке Г.2 приложения Г, к входам каналов измерений температур. При проведении поверки на магазинах сопротивлений, в зависимости от НСХ используемых в теплосчетчике ТСП, последовательно устанавливают одинаковые сопротивления, указанные в таблице 3.

#### Таблица 3

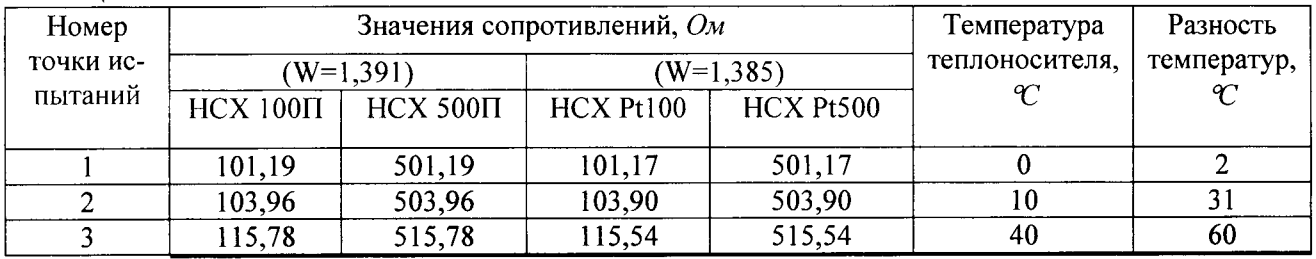

#### Примечания

1 Измерение температуры и разности температур в каждой точке поверки проводят в течение интервала времени  $\tau_{\text{M}} \geq 10$  с.

2 При выполнении операций по данному пункту методики допускается использовать один магазин электрического сопротивления. В этом случае операции поверки выполняют для каждого из каналов измерений температур поочередно.

3 Для канала измерений температуры t<sub>x</sub>, поверку проводят в точках 1-3 таблицы 3.

4 Если в поверяемом теплосчетчике температура холодной воды не измеряется, а программируется, то поверку канала измерений температуры t<sub>xB</sub> не проводят.

5 Допускается не проводить поверку тех каналов измерений температуры, которые не используются в процессе эксплуатации теплосчетчика.

6.2.5.2 Абсолютную погрешность измерений текущей температуры  $\Delta t$  (°С) в каждом канале теплосчётчика определяют по формуле

$$
\delta t_i = t_i - t_{ip} \tag{4}
$$

где t<sub>i</sub> - значение температуры канала (°С), измеренное и индицируемое на ЖКИ в меню "Данные поверки";

t<sub>ip</sub> - значение температуры, (°С), установленное на магазине сопротивлений и соответствующее значению, приведенному в таблице 3.

Результаты поверки считают удовлетворительными, если абсолютная погрешность измерений текущей температуры в каждом канале находится в пределах:  $\pm (0,2+0,001)$  t<sub>i</sub>) °C.

Абсолютную погрешность измерений разности температур  $\delta \Delta t$  (°C) в каждом канале теплосчётчика определяют по формуле

$$
\delta \Delta t_i = t_i - t_{ip} \tag{5}
$$

где t<sub>i</sub> - значение разности температур канала (°C), измеренное и индицируемое на дисплее в меню "Данные поверки";

 $t_{\text{in}}$  - значение разности температур, (°С), установленное на магазине сопротивления и соответствующее значению, приведенному в таблице 3.

Результаты испытаний считают удовлетворительными, если абсолютная погрешность при измерениях разности температуры теплоносителя не превышает  $\pm (0,1+0,001t)$  °C.

#### 6.2.6 Определение приведенной погрешности преобразования сигналов от ДИД

6.2.6.1 Приведенную погрешность преобразования сигналов от ДИД с токовым выходом определяют для каждого из каналов теплосчётчика индивидуально.

Подают поочерёдно с калибратора П320 (смотри рисунок Г.9 приложения Г в РЭ) на входы соответствующего канала сигнал постоянного тока, пропорциональный значениям избыточного давления. Значения токов, подаваемых на входы поверяемых каналов, приведены в таблице 4. Таблица 4

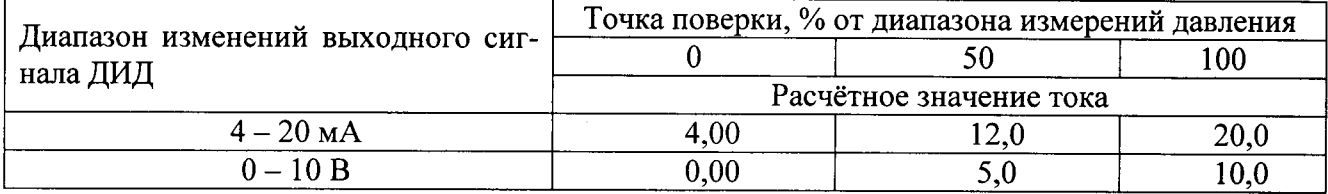

6.2.6.2 Приведенную погрешность преобразования сигналов от ДИД с токовым выходом определяют по формуле

$$
\gamma_p = \left(\frac{P_H - P_p}{P_{\text{max}}}\right) \cdot 100 \qquad (\%), \tag{5}
$$

где  $P_H$  – показания по ЖКИ теплосчётчика, МПа;

 $P_{\text{max}}$  – максимальное значение давления, преобразуемого ДИД, МПа;

 $P_p$  – расчетное значение давления, определяемое по формуле

$$
P_p = P_{\text{max}} \cdot (I - I_{\text{min}}) / (I_{\text{max}} - I_{\text{min}}) \tag{6}
$$

где  $I_{\text{min}}$  – значение тока, соответствующее нижней границе диапазона изменений выходного сигнала ДИД, мА;

 $I_{\text{max}}$  – значение тока, соответствующее верхней границе диапазона изменений выходного сигнала ДИД, мА;

 $I$  – значение тока в точке поверки, мА.

 $P_p = P_{\text{max}} \cdot (U - U_{\text{min}})/(U_{\text{max}} - U_{\text{min}})$  $(7)$ 

где  $U_{\text{min}}$  – значение тока, соответствующее нижней границе диапазона изменений выходного сигнала ДИД, мА;

 $U_{\text{max}}$  – значение тока, соответствующее верхней границе диапазона изменений выходного сигнала ДИД, мА;

 $U$ -значение напряжения в точке проверки, В.

Измерение значений  $P<sub>H</sub>$  в каждой точке поверки проводят в течение интервала времени  $\tau_{\text{W}} \geq 10$  секунд.

Результаты поверки считают удовлетворительными, если погрешность, определяемая по формуле (5), для каждого канала находится в пределах  $\pm 0.5$ %.

Примечание - Если ДИД не применяются, то номинальное избыточное давление теплоносителя для подающего и обратного трубопровода программируется потребителем в соответствии с реальными характеристиками системы теплоснабжения. Поверка каналов измерений давления по п.6.2.6 в этом случае не проводится.

### 6.2.7 Определение относительной погрешности теплосчётчика при измерениях количества теплоты

6.2.7.1 Определение относительной погрешности при измерениях количества теплоты проводят для каждого измерительного канала. Допускается (при наличии соответствующего технического оснащения поверочного стенда) одновременное проведение поверки всех измерительных каналов. Средства поверки подключают в соответствии со схемами, приведенными в РЭ в приложении Г. Поверка выполняется в контрольных точках, указанных в таблице 5.

Значения избыточных давлений теплоносителя на прямом и обратном трубопроводах программируют для каждого канала, соответственно,  $P_I$ =0,9 МПа,  $P_2$ =0,5 МПа.

Подключают к входам измерений температур  $(t_1, t_2)$  каждого канала теплосчётчика магазины сопротивлений. В каждой точке поверки устанавливают на них, в зависимости от НСХ используемых в теплосчетчике ТСП, значения сопротивлений соответствующие разностям температур, указанным в таблице 5.

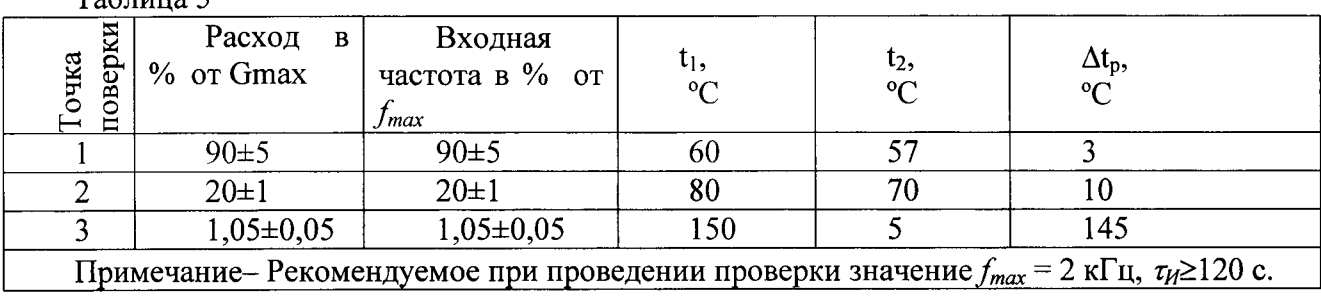

 $Ta6 \pi m$ 

Продолжение Таблицы 5

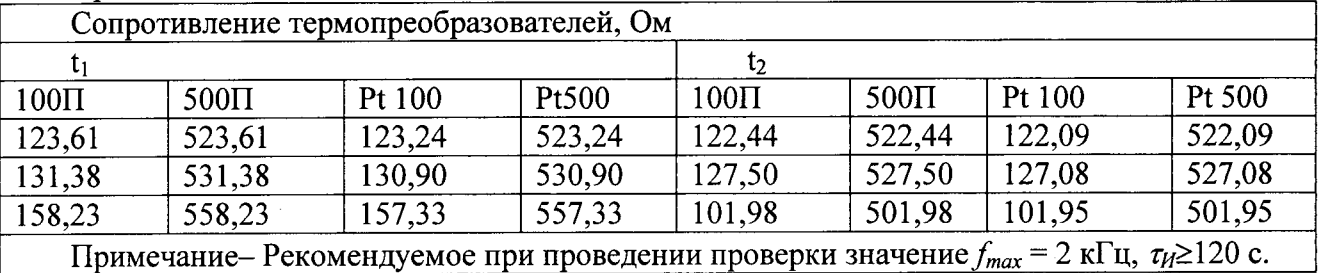

6.2.7.2 Если каналы измерений объема теплоносителя запрограммированы на прием частотных сигналов, то в каждой точке поверки на генераторе устанавливают значение частоты в соответствии с таблицей 5. При этом значения амплитуды и скважности должны соответствовать значениям, указанным в п. 6.2.4.3.

6.2.7.3 Если каналы измерений объема теплоносителя запрограммированы на прием импульсных сигналов, то на генераторе устанавливают параметры импульсных сигналов в соответствии с

требованиями п. 6.2.4.4. Рекомендуемое время  $\tau_{H}$  = 240 с.

6.2.7.4 Относительную погрешность измерений количества теплоты  $\delta_{\text{TB}}$  для каждого поверяемого, канала определяют по формуле

$$
\delta_{TB} = \left(\frac{Q_H}{Q_P} - 1\right) \cdot 100 \tag{90},\tag{7}
$$

где  $Q_p$ - расчетное количество теплоты, вычисленное по формуле, кДж (ккал)

$$
Q_p = \rho \cdot V_p \cdot (h_1 - h_2) \tag{8}
$$

где  $\rho$  - плотность воды в подающем трубопроводе в зависимости от температуры и давления,  $KT/M^3$ :

 $Vp$  – расчетное значение объема теплоносителя в подающем трубопроводе, определяемое по формуле (2) в случае частотных входных сигналов каналов измерений объема и по формуле (3) для импульсных сигналов,  $M^3$ ;

 $h_1$ - энтальпия воды в подающем трубопроводе при температуре  $t_1$  в соответствии с таблицей 5 и избыточном давлении  $P_l$ =0,9 МПа, кДж/кг (ккал/кг);

 $h_2$  энтальпия воды в обратном трубопроводе при температуре  $t_2$  в соответствии с таблицей 5 и избыточном давлении  $P_2$ =0,5 МПа, кДж/кг (ккал/кг).

Примечание- Значения энтальпий и плотностей определяют по таблицам "ГСССД 188-99. "Вода. Удельный объем и энтальпия при температурах 0...1000 °С и давлениях 0,001 ...1000 МПа". Значения энтальпий и плотностей, соответствующих режимам проведения поверки, приведены в таблице 6. Таблина 6

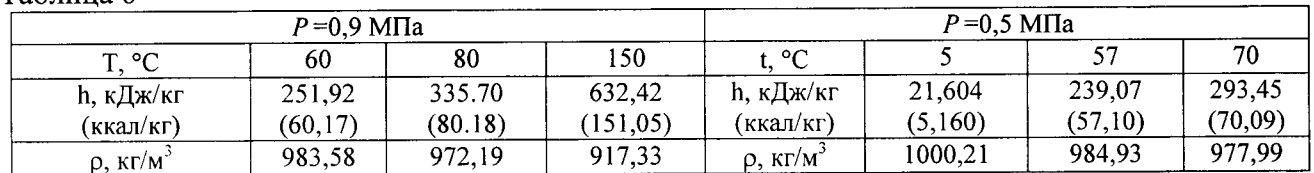

Результаты поверки считают удовлетворительными, если относительная погрешность, определяемая по формуле (7) для каждого поверяемого канала находится в пределах:  $\pm (0.5 + \Delta t_{\text{MHH}} / \Delta t)$ %, где  $\Delta t_{\text{MHH}}$  – минимальная разность температур, измеряемая теплосчетчиком;  $\Delta t$  - измеряемая разность температур.

#### 6.2.8 Определение относительной погрешности счетчика времени

6.2.8.1 Схема, по которой проводят измерения, приведена в приложении  $\Gamma$  (смотри рисунок Г.10). При проведении измерений выходной сигнал теплосчётчика частотой 1 Гц (период  $T_u$ =1 с) подают на вход эталонного средства измерений (частотомера), который находится в режиме измерений периода следования импульсов.

Относительную погрешность счетчика времени определяют по формуле

$$
\delta_{\tau} = \left(\frac{T_u}{T_2} - 1\right) \cdot 100 \qquad (\%), \tag{9}
$$

где  $T_u$  – период следования выходных импульсов, измеренный с помощью эталонного частотомера, с;

 $T<sub>3</sub>=1$  c.

Результаты поверки считают удовлетворительными, если относительная погрешность измерений интервала времени находится в пределах  $\pm 0.01\%$ .

# 6.3 Определение относительной погрешности измерений количества теплоты комплектом теплосчетчика

6.3.1 Границы относительной погрешности каждого канала (системы) измерений количества теплоты для комплекта теплосчетчика определяют расчетным путем по формуле

$$
\delta_{rc} = \pm 1, \frac{1}{2} \sqrt{\delta_{\Delta t}^2 + \delta_{\Theta}^2 + \delta_{\Theta}^2}
$$
 (%)

где  $\delta_{\Delta t}$ - относительная погрешность измерений разности температур комплектом ТСП (смотри п. 6.1);

 $\delta_{\sigma}$ - относительная погрешность измерений объемного расхода (объема) теплоносителя соответствующим поверяемому каналу расходомером (водосчетчиком) (смотри п. 6.1);

 $\delta_{\tau_R}$ - относительная погрешность соответствующего канала теплосчётчика при преобразовании количества теплоты (смотри п. 6.2.7).

Результаты поверки теплосчетчика считают удовлетворительными, если относительная погрешность каждого канала измерений количества теплоты в точках поверки (смотри таблицу 5) находится в пределах:

 $\pm 4\%$  для класса С;

 $\pm$ 5% для класса В;  $\pm 6\%$  для класса А.

#### 6.4 Проверка версии и контрольной суммы метрологически значимой части ПО

Проверяют наименование, номер версии и контрольную сумму метрологически значимой части ПО. Для этого:

а) подключают теплосчётчик к COM-порту ПК посредством кабеля RS-232;

б) запускают программу "Проверка ПО теплосчётчика ЭСКО-терра" (далее - программа проверки), выбирают нужный СОМ-порт и нажимают кнопку "Проверить ПО";

в) сверяют данные, полученные программой проверки, с данными из документации ПО.

В открывшемся окне должны отображаться следующие данные метрологически значимой части ПО микроконтроллера: версия ПО X.X.X, контрольная сумма: XXXXXXXXXXXXXX, " Все вышеуказанные идентификаторы должны соответствовать идентификаторам, указанным в документации на ПО.

# 7 ОФОРМЛЕНИЕ РЕЗУЛЬТАТОВ ПОВЕРКИ

7.1 Результаты поверки оформляют протоколом, рекомендуемая форма которого приведена в приложении А.

7.2 При положительных результатах поверки оформляют свидетельство о поверке или делают соответствующую запись в паспорте с подписью поверителя, проводившего поверку, скреплённую оттиском поверительного клейма.

7.3 В свидетельстве о поверке перечисляют все составные части теплосчетчика с указанием их типов и заводских номеров.

7.4 При отрицательных результатах поверки теплосчетчик к применению не допускают, имеющийся оттиск клейма поверителя гасят, выдают извещение о непригодности согласно ПР50.2.006 и делают соответствующую запись в паспорте.

# Приложение А ПРОТОКОЛ ПОВЕРКИ

1 Тип прибора: теплосчётчик многоканальный ЭСКО-терра

2 Заводской номер:

3 Предприятие-изготовитель:

4 Наименование предприятия, проводившего поверку:

6 Применяемый тип расходомеров-счетчиков: \_\_\_\_\_\_\_\_\_

зав. №№ 1000 поверки

7 Условия проведения поверки: влажность \_\_\_ %, атм. давл. \_\_\_\_ мм рт. ст, t<sub>H.B.</sub> = \_\_ °С. 8 Внешний осмотр:

9 Опробование (проверка функционирования): \_\_\_\_\_\_\_\_\_\_\_

10 Проверка версии и контрольной суммы метрологически значимой части ПО

### 11 Сводная таблица результатов поверки:

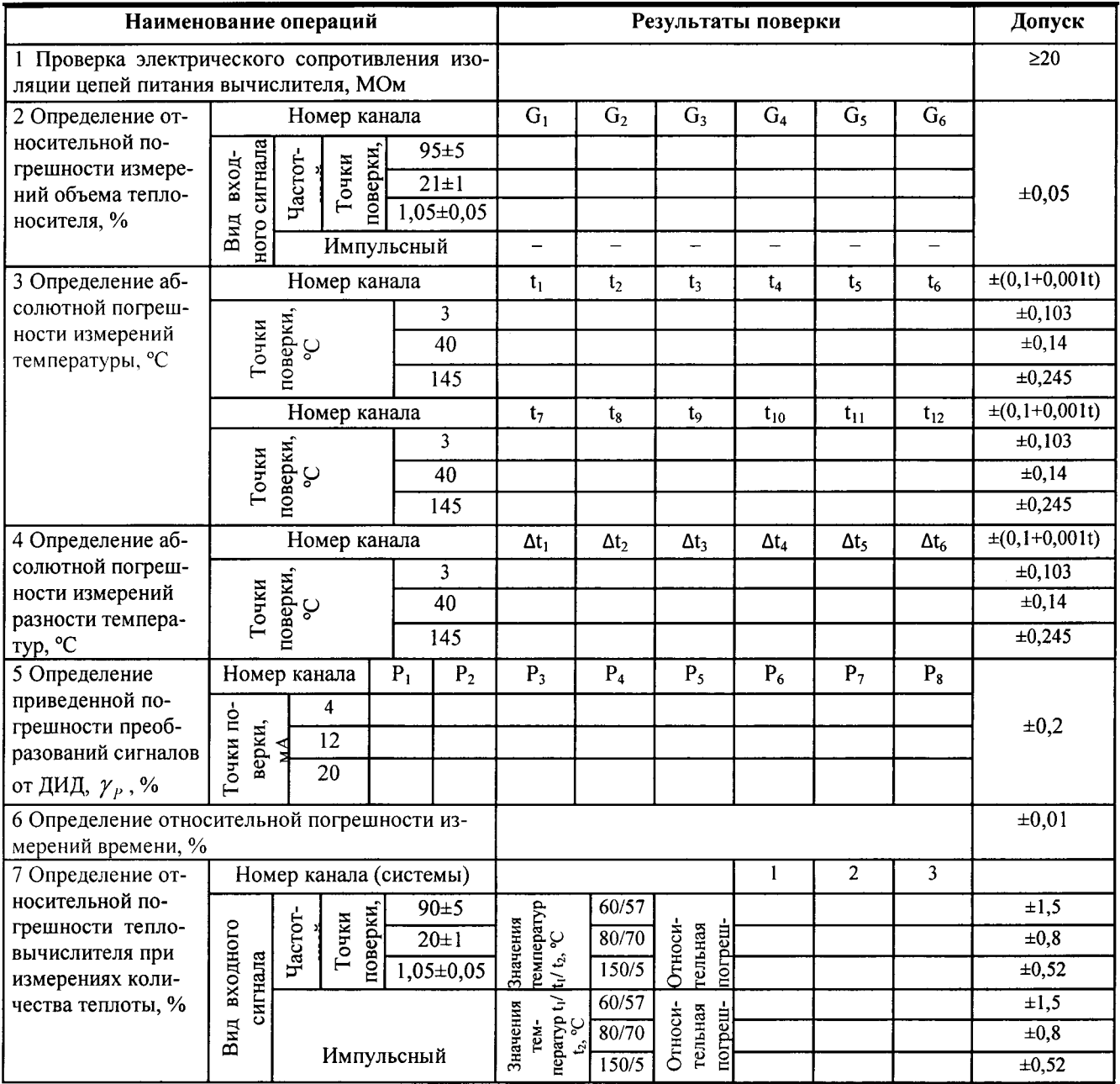

12 Проверка работы на батарейном питании:

13 Результаты поверки теплосчетчика. Теплосчетчик

Поверитель:

 $\overline{\phantom{a}n$ одпись Дата поверки: 20 г.